# **Cryptographie**

#### Les risques réseau

- *Spoofing* ou *masquarade*
	- Se faire passer pour quelqu'un d'autre
	- Possible dès qu'il y <sup>a</sup> une association effectuée dynamiquement :
		- adresse physique-IP
		- adresse IP-nom
		- redirection ICMP routage dynamique en général
- Attaque active

Gilles.Roussel©univ-mlv.fr

## Les risques réseau

- *Sniffing*
	- Prendre connaissance du contenu des données transitant sur le réseau
	- Utilisation du *spoofing*
	- Ethernet classique diffusion des données
	- Mot de passe en clair sur le réseau pour la plupart des protocoles
- Attaque passive

#### Les risques réseau

- *Denial Of Service*
	- Empêcher l'accès à un service
	- Utilisation de toutes les ressources
		- Ping broadcasté
		- TCP SYN flood
		- Message fragmenté avec morceau manquan<sup>t</sup>

1

## Les risques réseau

- Accès, utilisation ou modification de ressources non autorisées
- Destruction de données

#### Les services de sécurité

Confidentialité

Gilles.Roussel©univ-mlv.fr

- protection des données émises sur le réseau
- Authentification
	- les données reçues proviennent bien de l'entité déclarée
- Intégrité

Gilles.Roussel©univ-mlv.fr

les données reçues <sup>n</sup>'ont subi aucune modification au cours du transfert

5

Gilles.Roussel©univ-mlv.fr

## Les services de sécurité

- Contrôle d'accès
	- protège l'accès aux données
- Non répudiation
	- il est possible de prouver que les données ont bien été émises par l'émetteur ou reçues par le récepteur

#### Les services de sécurité

- Prévention du rejeu de données
	- les données reçues ne sont pas des données précédemment reçues
- Confidentialité du trafic
	- il <sup>n</sup>'est pas possible de connaître des propriétés sur le trafic :
		- longueur des données
		- horaires d'émission
		- en-tête commune
		- $*$  etc...

## Les m écanism es de sécurité

- Chiffrement : utilisé pour assurer la confidentialité, l'authentification et l'intégrité
- Signature numérique : utilisée pour assurer l'authentification, l'intégrité et la non-répudiation
- Somme de contrôle/algorithmes de hachage : utilisés pour assurer l'intégrité et l'authentification

## Services, mécanism es et algorithmes

- Les services utilisent les mécanismes de sécurité
- Les mécanismes sont implantés grâce à des algorithmes

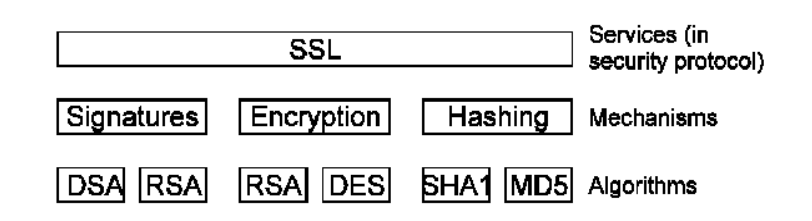

Gilles.Roussel©univ-mlv.fr

## La cryptographie

- Permet d'assurer confidentialité des données, authentification, intégrité, non répudiation
- Ne sert à rien <sup>s</sup>'il existe d'autres moyens d'obtenir la même information (*low-teck* attack)
- Systèmes cryptographiques basés sur un algorithme et une valeur secrète appelée «clef»
- Algorithmes connu de tous

#### La cryptographie

- Cryptographie basée sur la difficulté de calcul :
	- Toujours possible décrypter en utilisant toutes les clefs (*brute force*)
- Sécurité d'un algorithme <sup>=</sup> personne <sup>n</sup>'a (dit avoir) trouvé de méthode plus rapide
- Difficulté souvent liée à la longueur de la clef

9

Gilles.Roussel©univ-mlv.fr

Gilles.Roussel©univ-mlv.fr

## Chiffrement à clef secrète

Utilisation d'une clef partagée

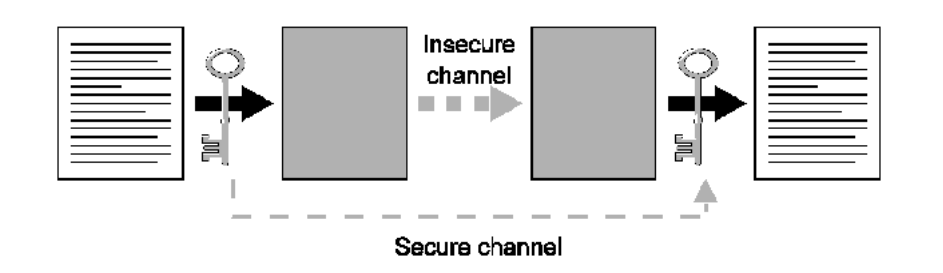

#### Chiffrement à clef public

Tout le monde peu<sup>t</sup> chiffrer avec la clef publique, un seul peu<sup>t</sup> déchiffrer avec la clef privée

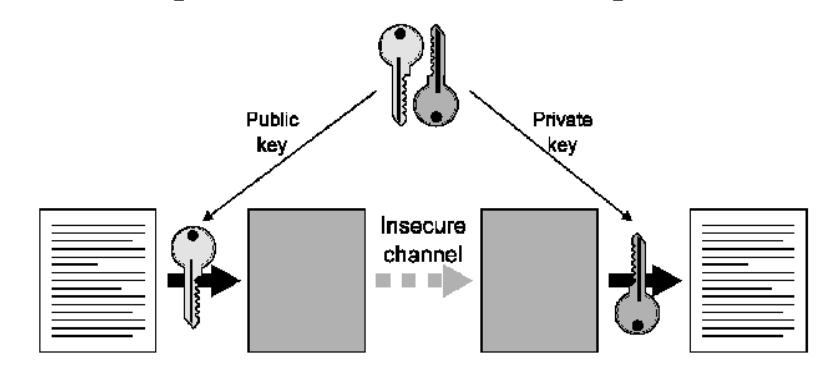

Gilles.Roussel©univ-mlv.fr

## Accord sur les clefs

Permet à deux parties de se mettre d'accord sur une même clef

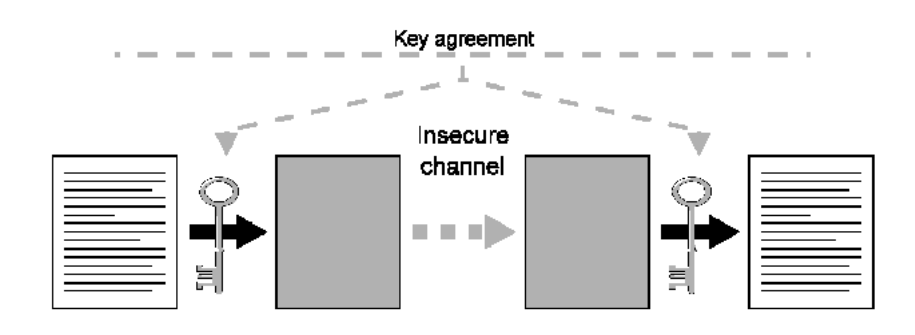

#### Hachage

Crée une valeur (empreinte) unique pour un fichier

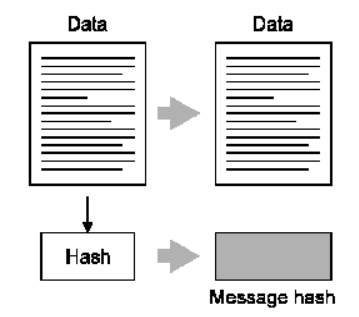

14

13

Gilles.Roussel©univ-mlv.fr

## **MAC**

Message Authentication Code, ajoute la clef au hachage

# Data Data **MAC** Message MAC ≐ Password/key

### Signature numérique

Chiffrement de la valeur de hachage

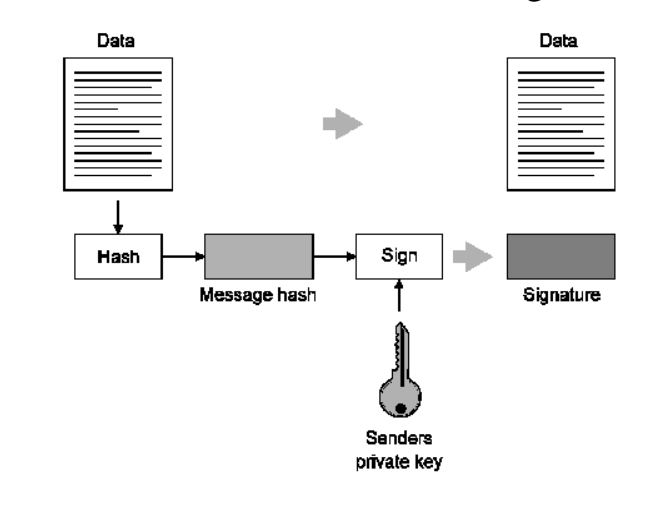

Gilles.Roussel©univ-mlv.fr

## Signature numérique

Vérification

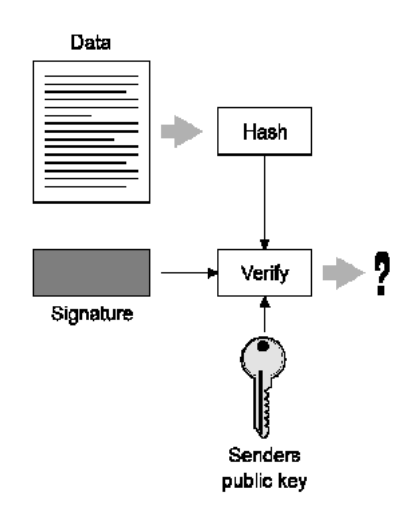

#### Chiffrement de messages

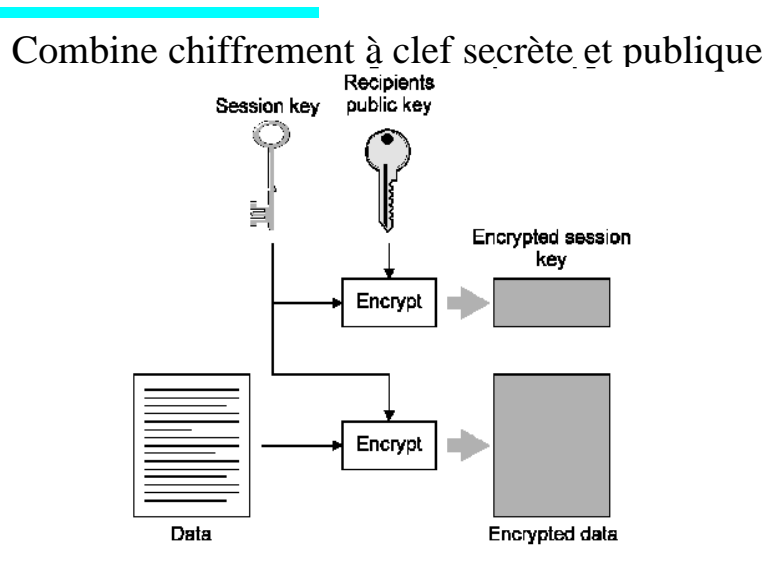

17

Gilles.Roussel©univ-mlv.fr

## Chiffrement des messages

Vérification

#### Recipients private key Session key Encrypted session key Decrypt 들 Decrypt | n. Encrypted data Data

#### Les algorithmes à clef secrète

Chiffrement de flux (*Stream Cipher*): basé sur XOR

 $- RC4$ 

## Les algorithmes à clef secrète

- Chiffrement par bloc (*Bulk Cipher*) : basé sur permutation multiple
	- DES
	- 3DES
	- · RC2
	- IDEA
	- blowfish
	- CAST-128
	- AES

### Les algorithmes à clef secrète

- Chiffrement de flux avec algorithme sur bloc
	- Electronique Codebook

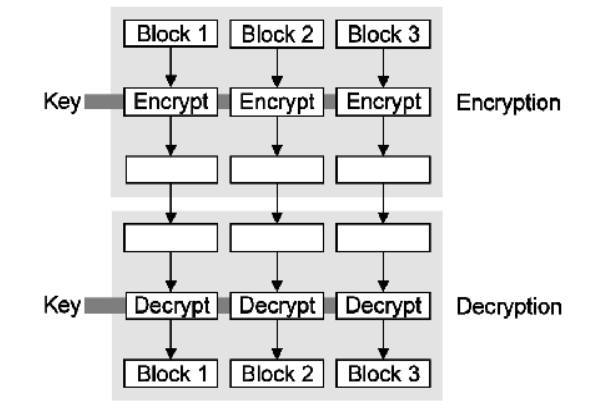

## Chiffrer des m essages longs

- Algorithmes sur blocs de taille fixe
- Chiffrement bloc par bloc
	- Deux blocs identiques donnent un même valeur
		- donne des informations sur le message

#### Chiffrer des m essages longs

- Chaînage des blocs
	- Obtenir une valeur aléatoire
	- Appliquer ou exclusif avec bloc
	- Chiffrer avec la clef secrète
	- Utiliser la valeur obtenue comme valeur aléatoire pour le bloc suivant
- Nécessité de transmettre la valeur initiale *Initialization Vector* (IV)
	- Si IV toujours identique perme<sup>t</sup> de détecter une différence entre deux messages

Gilles.Roussel©univ-mlv.fr

## Les algorithmes à clef secrète

- Chaînage du chiffrement
	- CBC (*Cipher Block Chaining*)

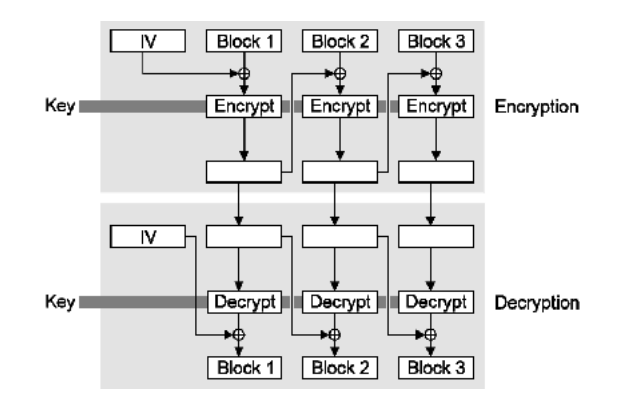

#### Les performances

Rapide

Gilles.Roussel©univ-mlv.fr

RC4

- Blowfish, AES, CAST-128
- DES, IDEA, RC2
- 3DES
- Lent
- RC4 10 fois plus rapide que 3DES (~Mbit/s)

25

- Utilisé pour chiffrement, signature, échange de clefs
	- RSA : chiffrement, signature, échange
	- Deffie-Hellman : échange
	- elgamal : signature, chiffremetn
	- DSA : signature
- Utilise au minimum des clefs de 1024 bits (pas 512)

## Algorithmes de hachage

- Réduit l'entrée en une taille fixe
	- MD2 128bits ne plus utiliser
	- MD4 128bits cassé
	- MD5 128bits faiblesse
	- SHA-1 160bits

Gilles.Roussel©univ-mlv.fr

Gilles.Roussel©univ-mlv.fr

# Algorithm es MAC

- HMAC
	- hash(key,hash(key,data))
- HMAC-MD5 ou HMAC-SHA

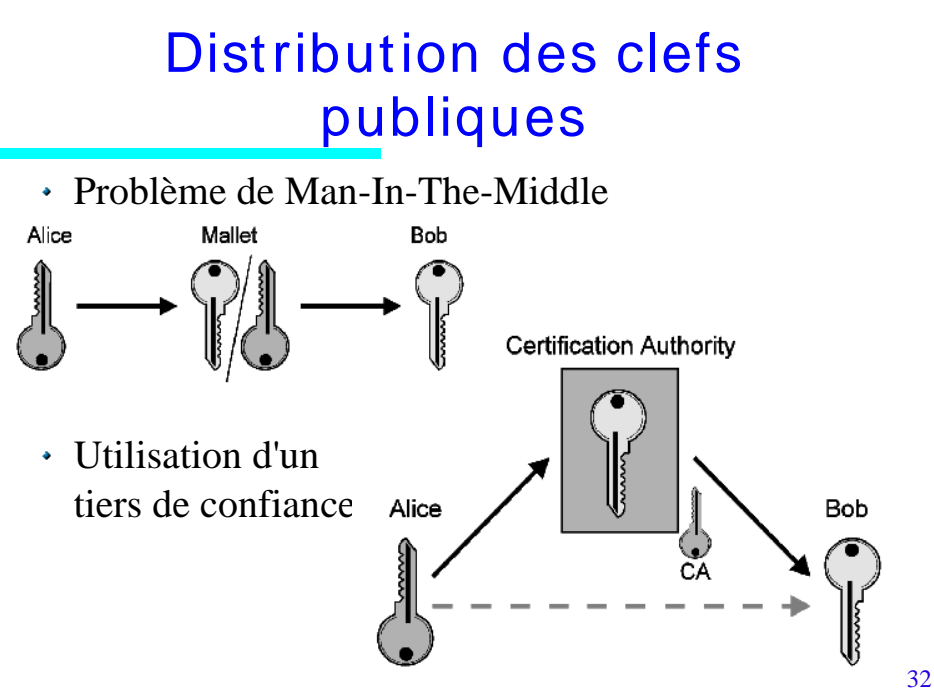

30

#### Les certificats

- 
- Utilisation de la hiérarchie de nommage X500

Certificats

- Notion de *Distinguished Name* (DN) :
	- C country =FR

Certificats X509

- SP state-province
- L locality <sup>=</sup> Champs
- O organisation <sup>=</sup> UMLV
- OU organisational unit <sup>=</sup> IGM
- CN Common Name <sup>=</sup> Gilles Roussel
- EMAILADDRESS mail <sup>=</sup> roussel@univ-mlv.fr

Gilles.Roussel©univ-mlv.fr

## Les certificats

- Par défaut les certificats sont autocertifiés
- Demande de certification par un tiers de confiance
	- Verisign, Thawte, Entrust, Certimonis, ....
- *Certificate Signing Request* est envoyé à l'autorité de certification (CA)
- Format des certificats X509
- Possibilité de chaînage des certificats

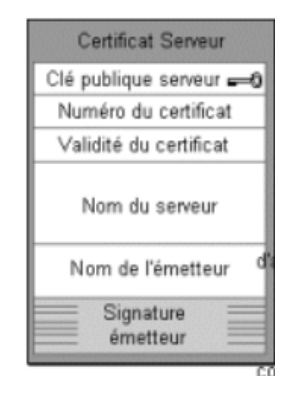

36

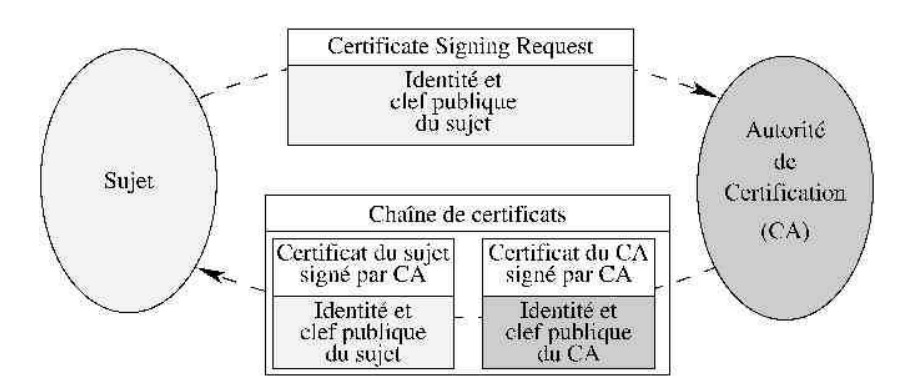

Les certificats

#### openssl

Création d'une paire de clefs RSA de 1024 bits protégée par un mot de passe et chiffrée en DES3

#### \$ openssl genrsa -des3 -out server.key 1024

Affichage paramètres clefs \$ openssl rsa -noout -text -in server.key

#### openssl

Création d'une requête de certification \$ openssl req -new -key server.key 1024 -out server.csrCountry Name (2 letter code) [GB]:FRState or Province Name (full name) [Berkshire]:. Locality Name (eg, city) [Newbury]:Champs Organization Name (eg, company) [My Company Ltd]:UMLV Organizational Unit Name (eg, section) []: IGMCommon Name (eg, your name or your server's hostname) []:Gilles Roussel Email Address []:roussel@univ-mlv.fr

Gilles.Roussel©univ-mlv.fr

### Créer son propre CA

- Création de la clef privée du CA \$ openssl genrsa -des3 -out ca.key 1024
- Auto-signature d'un certificat

\$ openssl req -new -x509 -days 365 -key ca.key -out ca.crtCountry Name (2 letter code) [GB]:FR State or Province Name (full name) [Berkshire]:. Locality Name (eg, city) [Newbury]:Champs Organization Name (eg, company) [My Company Ltd]: UMLVOrganizational Unit Name (eg, section) []:IGM Common Name (eg, your name or your server's hostname) []:CA Email Address []:ca@univ-mlv.fr

#### 37

Gilles.Roussel©univ-mlv.fr

#### openssl

38

- Utilisation d'un script mod\_ssl pour la signature
- Signature d'un *Certificate Signing Request* \$ ./sign.sh server.csr